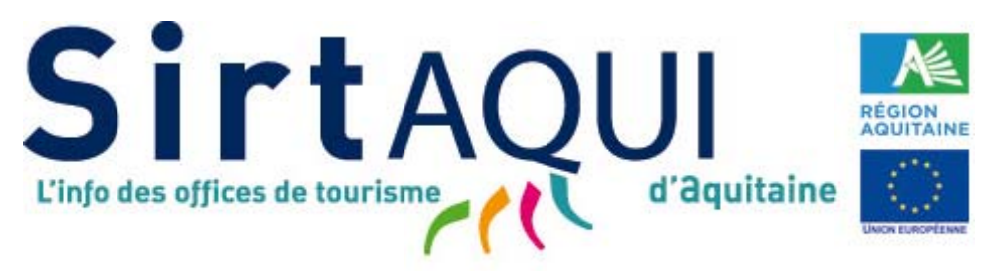

Fonds @uropéen Agricole pour le Développement Rural : l'Europe investit dans les zones rurales

# **DE M ISE À JO OUR ET DE CON NTRÔLE DES DO ONNÉES PROCÉ ÉDURE D DE COLL LECTE, D E SAISIE E,**

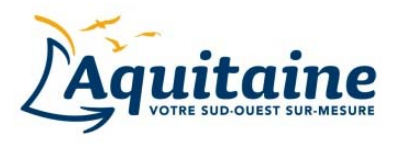

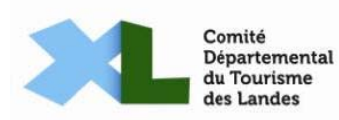

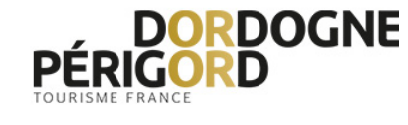

LOT-ET-GARONNE

**LOTETGARONNE CO** 

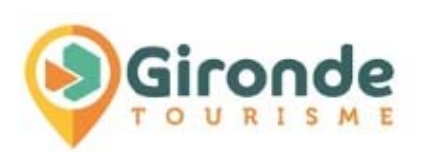

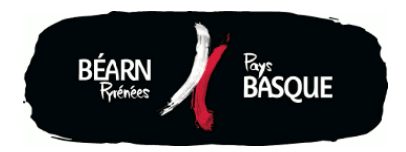

#### **PRÉAMBULE**

Les Comités Départementaux du Tourisme (CDT), Agences de Développement Touristique et Comités Régionaux du Tourisme (CRT) ont pour mission de promouvoir le tourisme dans les départements et la région.

Pour cela en Aquitaine, avec le concours de l'Europe, du Conseil Régional et des Conseils Départementaux, le Comité Régional de Tourisme d'Aquitaine, les Comités Départementaux de Tourisme de Dordogne, Landes, Lot-et-Garonne et Béarn-Pays Basque et Tourisme Gironde s'appuient sur une base de données touristiques commune, le SIRTAQUI (Système d'Information Régional Touristique d'AQUItaine).

Pour mettre en place un tel dispositif, les partenaires ont obtenu, dès 2003, des aides de l'Union Européenne et du Conseil Régional d'Aquitaine afin de les accompagner dans le déploiement et le financement du système d'information touristique.

En 2013, l'acquisition de la nouvelle version du progiciel et la récupération des données de la version antérieure, d'un montant de 342 618 €, ont été assurés à :

- 40% par l'Union Européenne (FEADER),
- 40% par la Région Aquitaine.
- 20% par le CRTA et les 5 CDT/ADT.

Ainsi, depuis plus de dix ans, associés au sein du Réseau SIRTAQUI, ils administrent cette base répondant à des exigences de qualité dans la collecte, la saisie, la mise en forme, la mise à jour, la vérification et la diffusion des informations.

Le Réseau SIRTAQUI fournit à ses membres des règles de collecte, de saisie, de mise à jour et de contrôle des données.

#### **SOMMAIRE**

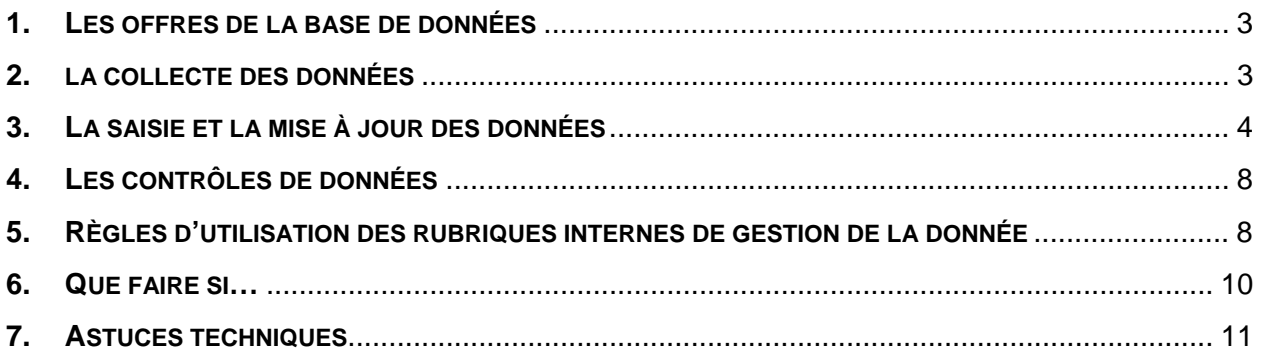

#### **1. LES OFFRES DE LA BASE DE DONNÉES**

La base de données SIRTAQUI est **une base d'offreurs** : il s'agit de personnes physiques ou morales en lien avec l'économie touristique, notamment des hébergeurs, des prestataires d'activités, des gestionnaires de sites touristiques, des restaurateurs, ...

Tous les offreurs sont invités, au moins une fois par an, à transmettre leurs données. Ils deviennent alors également **fournisseurs d'informations**.

**Un offreur peut alimenter une ou plusieurs offres SIRTAQUI s'il propose différentes prestations**, comme un hébergement, un site de dégustation et des manifestations.

S'il peut être présent dans différents bordereaux, chaque offreur dispose dans chacun d'entre eux d'**une seule fiche (ou offre) pour chaque type d'objet touristique** le concernant. Dans quelques cas, il peut en avoir une autre :

- si l'offreur est installé sur plusieurs lieux géographiques\*, chaque site ayant sa fiche ;

- si une prestation mérite une présentation à part, une seconde fiche pouvant se justifier.

\* Le point d'accueil est permanent ou semi-permanent (ex : ouvert deux jours par semaine, ouvert tout l'été) ; le client peut s'y inscrire et régler sa prestation. S'il y a location de matériel, c'est bien le point de rendez-vous qui est référencé (là où on achète la prestation, où on laisse son véhicule), même si le loueur peut aller déposer le client ailleurs (ex : canoë). Les points de départ sans accueil ni aménagement ne sont pas saisis.

Cas précis des accompagnateurs de rando/de pêche : leur fiche mentionne l'adresse de leur siège social ou bien le ou les lieu(x) où les gens s'inscrivent et règlent la prestation.

#### **2. LA COLLECTE DES DONNÉES**

#### **Tout offreur proposant une activité dans la région peut exiger d'être saisi dans le SIRTAQUI.**

Tout membre du Réseau SIRTAQUI producteur de données doit saisir un nouvel offreur sur son territoire.

Il est rappelé que tout membre du Réseau SIRTAQUI producteur de données doit **tendre vers la saisie exhaustive des offreurs de son territoire** (Article 4 de la Charte comme de la Convention d'adhésion au Réseau SIRTAQUI), cotisant ou non dans le cas d'un office de tourisme. Chaque producteur de données s'engage à tendre vers cet objectif dans la mesure de ses moyens, notamment si l'offre est trop importante pour être connue et/ou suivie de manière fiable.

Le CRT Aquitaine et les CDT/ADT s'adressent en premier lieu aux offices de tourisme pour la saisie d'offreurs qu'ils ne verraient pas apparaître dans la base. La démarche est la même pour un membre du Réseau SIRTAQUI pour une offre hors de son territoire de compétence (voir point 6).

**Les offices de tourisme membres du Réseau SIRTAQUI et producteurs de données sont en effet les interlocuteurs privilégiés des offreurs.** 

**Tous les offreurs sont invités, au moins une fois par an, de préférence entre août et décembre, à transmettre leurs données**. Chaque membre du Réseau SIRTAQUI peut les interroger via :

- un questionnaire papier, généralement par envoi postal,
- un courrier électronique avec un lien vers un questionnaire web,

la transmission de codes d'accès et de connexion à l'extranet professionnel « Votre Information Touristique » (VIT).

Quel que soit le mode d'interrogation retenu, chaque modèle de collecte, ou la combinaison d'entre eux, doit permettre :

**- la mise à jour de la totalité des informations du Tronc commun SIRTAQUI,** 

**- la mutualisation, l'uniformisation et le partage des données mutualisées.** 

**Les Conditions Générales d'Utilisation du SIRTAQUI (CGU SIRTAQUI) doivent être portées à la connaissance de chaque offreur** et rester accessibles en permanence.

Les offreurs peuvent également demander à tout moment une correction ou une modification ou l'effectuer eux-mêmes via un questionnaire web ou dans le VIT (Cf. CGU SIRTAQUI).

Chaque membre du Réseau SIRTAQUI s'engage à **vérifier la cohérence et la qualité des informations ainsi collectées** (voir points 3 et 4).

## **3. LA SAISIE ET LA MISE À JOUR DES DONNÉES**

Les membres du Réseau SIRTAQUI producteurs de données doivent tendre vers la saisie exhaustive des offreurs de leur territoire, cotisant ou non dans le cas d'un office de tourisme, à minima avec l'adresse et les moyens de communication, dans tous les cas **en saisissant toutes les informations fournies par les offreurs**.

Chaque producteur de données doit **respecter le Tronc commun et ses règles de saisie** (mettre le contenu attendu dans chaque champ, remplir le mieux possible les champs, …) **et la Charte éditoriale SIRTAQUI**.

Il s'engage à **relire, corriger et compléter le cas échéant les informations fournies par l'offreur**. Il vérifie :

- leur **cohérence** (géolocalisation, dates d'ouverture, tarifs, …),

- leur **qualité** (classement, marques et labels attribués, géolocalisation manuelle, présence de dates d'ouverture et de tarifs, …).

Pour chaque offre, il y a **un producteur principal, responsable de la fiche**. Il s'agit en général de l'office de tourisme du territoire de l'offre.

Il est admis qu'**une offre SIRTAQUI mutualisée est coproduite par plusieurs membres du Réseau SIRTAQUI**, dont les CDT/ADT et le CRT. Peuvent intervenir notamment (Cf. le Schéma d'organisation du Réseau) :

- le partenaire (CDT/ADT),

- un organisme labellisateur ou responsable de filière (Bienvenue à la Ferme, Clévacances, Gîtes de France, UMIH, …),

- ou encore le CRTA.

Chaque membre du Réseau SIRTAQUI veille à **éviter les offres en doublons**. Si un membre a besoin de personnaliser les données d'une offre hors de son territoire, y compris sur un autre département que le sien, il prend contact avec le producteur de l'offre concerné (voir le point 6) et se rapproche de son partenaire pour mettre en place la sélection de cette offre.

## **→ Utilisation de l'extranet Votre Information Touristique (VIT)**

Il est vivement recommandé de mettre à disposition de tous les offreurs, adhérents ou non, un accès à l'extranet « Votre Information Touristique » (VIT).

Toutes les données saisies par un offreur doivent être validées dans un délai maximum de 10 jours ouvrables, tant par respect du prestataire que pour diffuser une information de qualité.

L'accès au VIT est ouvert par un membre du réseau SIRTAQUI sur son territoire de compétence. L'interface présente à l'offreur les champs du tronc commun et peut afficher des champs propres à ce membre du Réseau SIRTAQUI.

La mise à jour de ces champs propres pour les offreurs hors de son territoire devra donc faire l'objet d'un autre mode d'interrogation ou bien d'une recherche de solution avec le ou les autres(s) membre(s) du Réseau concerné(s), le cas échéant avec le soutien du partenaire.

#### **Saisie d'une offre dans un département hors Aquitaine**

Pour toute saisie d'une offre hors Aquitaine, un membre du Réseau SIRTAQUI producteur de données doit prendre contact avec son partenaire qui lui ouvre des droits sur la ou les communes concernées (voir point 6).

#### **→ Droits des membres du Réseau SIRTAQUI sur les données fournies par les offreurs**

L'Article IV des CGU (Traitement des informations par le Réseau SIRTAQUI) précise les droits des membres du Réseau SIRTAQUI sur les données fournies par les offreurs :

- droit d'adapter un descriptif commercial en fonction des situations géographiques et pour répondre à différents besoins, notamment en matière de référencement sur internet,

- droit de modifier toute donnée présentant des erreurs de forme,

- droit d'ajout à toute offre d'une iconographie réalisée par ses soins, notamment des photos et des vidéos.

L'Offreur, Fournisseur d'informations, peut à tout moment discuter de ses informations avec le Contact SIRTAQUI. Ce dernier peut expliquer ses besoins et exigences et se réserver, ainsi que l'établit l'article IV des CGU, le droit d'intervenir. Ensemble ils peuvent parvenir à un consensus autour d'une charte éditoriale, d'engagements qualité, etc.

#### **→ Droits des différents membres du Réseau SIRTAQUI sur les offres**

Un membre du Réseau SIRTAQUI souhaitant saisir des données sur une offre hors de son territoire de compétence est invité à prendre contact avec celui qui gère cette offre et échanger sur les modalités de saisie des informations qu'il souhaite ajouter (voir point 6).

Si l'office de tourisme se positionne comme l'interlocuteur privilégié des offreurs, il l'est aussi des partenaires, personnes morales principales initiatrices du Réseau SIRTAQUI, CDT, ADT et CRTA. Ces derniers s'adressent donc à lui pour toute demande de saisie, de mise à jour, de correction ou d'amendement.

Selon le Schéma d'organisation du Réseau, le partenaire peut toutefois s'autoriser à intervenir directement sur les offres, notamment lors de contrôle qualité. Il s'engage néanmoins à contacter le principal producteur d'une offre pour toute modification de fond des informations.

Le partenaire comme le CRTA peuvent saisir directement de nouveaux contacts dans « Qui contacter ? ».

#### **Signalement d'une erreur et autres demandes de modifications**

Chaque membre du Réseau SIRTAQUI peut recevoir le signalement d'une erreur, une demande de mise à jour d'informations, de changement de photos, etc., en provenance d'un professionnel du tourisme, d'un partenaire tiers du Réseau ou du grand public. À charge pour lui de transmettre le message au producteur de données concerné, à défaut au partenaire départemental concerné.

#### **Les photos, vidéos, sons et autres données enrichies**

Outre les données qu'il collecte, tout membre du Réseau SIRTAQUI ou Producteur de données, qui intègre au sein du SIRTAQUI une ou plusieurs créations telles qu'identifiées au titre de l'article L. 112-2 du Code de la propriété intellectuelle (photographies, textes, vidéos, sons, autres), doit obligatoirement et préalablement obtenir toutes les autorisations lui permettant d'intégrer de telles créations au sein du SIRTAQUI. À ce titre, la personne recueillant lesdites autorisations s'assure obligatoirement que ces créations ne sont susceptibles d'aucun acte de contrefaçon et que tous les membres du Réseau SIRTAQUI sont autorisés à les utiliser. Ces autorisations doivent obligatoirement et clairement stipuler que ces créations seront affichées et diffusées au travers du Réseau SIRTAQUI en leur appliquant la licence « Creative Commons By-NC-ND 3.0-fr » ou toute autre version ultérieure de cette même licence.

#### **→ Principe de subsidiarité (Article 4.3 de la Charte comme de la Convention d'adhésion)**

Un partenaire peut saisir sur une zone blanche, en cas de carence momentanée d'un Adhérent et dans le cadre d'accords particuliers pour certains types d'objets.

#### **Suppression d'offres dans le SIRTAQUI**

Les seules raisons de supprimer une offre dans le SIRTAQUI sont :

- la disparition de l'activité,
- la fermeture définitive ou le changement d'affectation du lieu,
- l'existence d'un doublon (attention alors à vérifier qui partage cette fiche).

Si l'activité existe toujours, elle doit rester en base et, le cas échéant, sa diffusion vers le grand public être limitée ou stoppée.

Si l'activité redémarre plus ou moins longtemps après la suppression de la fiche, la fiche doit être réactivée depuis la corbeille accessible à tous (accès en bas du formulaire de recherche de chaque bordereau). Cela permettra aux Observatoires d'identifier la fiche et de faire le lien avec son activité passée.

# **Ne pas oublier que plusieurs membres du Réseau SIRTAQUI peuvent utiliser/diffuser chaque offre mutualisée du SIRTAQUI et, par conséquent, gérer des données qui leur sont propres sur chaque fiche.**

#### **L'utilisation du SIRTAQUI pour l'observation**

L'une des missions des membres du Réseau SIRTAQUI consiste à **observer l'activité touristique** afin de :

- mesurer son poids dans l'économie régionale, notamment à destination des pouvoirs publics,

- disposer d'analyses pour affiner ses stratégies et améliorer l'efficacité des actions.

Pour cela, il faut **connaître le mieux possible l'offre de son territoire**, toute l'offre !

C'est la raison pour laquelle il faut **tendre vers la saisie exhaustive et rigoureuse des hébergements et des prestataires d'activités dans le SIRTAQUI**. Les sites réservés à une clientèle particulière (colonies de vacances, centres réservés à une entreprise ou à des personnes handicapées, ...) ont aussi toute leur place en tant qu'organismes participants à l'économie touristique. Les observatoires régional et départementaux, qui travaillent notamment avec l'INSEE, disposent ainsi des données indispensables à leurs enquêtes.

C'est pour cela également qu'il faut **bien remplir les champs suivants** :

- l'adresse gestionnaire (même si c'est la même que l'adresse de l'offre) ainsi qu'à minima une adresse mèl valide parce qu'elles permettent d'interroger les prestataires,

- les dates d'ouverture pour connaître le parc offert à tout moment de l'année,

- les capacités des hébergements, en respectant bien les unités demandées.

La **rubrique "Ne pas diffuser"** (voir point 5) permet de stopper la diffusion d'une offre en la gardant dans la base, par exemple parce qu'elle n'a pas vocation à être diffusée commercialement (exemples cités ci-dessus), et tant que l'activité ne disparaît pas complètement (ex : fermeture temporaire). Il est donc indispensable d'**en spécifier la raison**, y compris, si cela est possible, en remplissant les informations complémentaires afin que tous les membres du Réseau puissent savoir "ce qui se passe".

Par ailleurs, le partenaire propose différents moyens pour faire une sélection d'offres car si la base se veut complète, **chacun reste libre de ses choix éditoriaux** sur ses différents supports de communication et peut mettre en valeur le meilleur de sa destination.

Dernier point à noter, les observatoires doivent pouvoir **identifier l'offre régionale de ses copies** (quand des fiches sont dupliquées pour une utilisation locale). Toutes les fiches doivent de préférence avoir le champ "Niveau" renseigné, à minima en "Offre locale" si elles sont en doublon de la fiche originelle.

#### **Pour en savoir plus, contactez votre Observatoire :**

- Dordogne : Marie-Pascale RAYNAUD
- Gironde : Claudine POUSSEAU
- Landes : Fabienne RIVIERE
- Lot-et-Garonne : Catherine ERRARD
- Béarn Pays Basque : Armelle CAZAL
- Aquitaine : Philippe TARRICQ

#### **4. LES CONTRÔLES DE DONNÉES**

Le contrôle des données donne la valeur ajoutée des jeux de données du SIRTAQUI. **Toutes les données saisies font l'objet d'une vérification et validation par un ou plusieurs membre(s) du Réseau SIRTAQUI**.

Il est expressément demandé à tous les membres du Réseau SIRTAQUI d'apporter une attention particulière à :

- **la complétude des données,**
- **l'orthographe,**
- **la rédaction des descriptifs commerciaux,**
- **la présence et la qualité des photos et autres fichiers multimédias,**
- **la traduction.**

Quel que soit le mode de collecte (voir point 2), les informations fournies par l'offreur sont relues, corrigées et complétées le cas échéant (voir point 3).

#### **Chaque partenaire procède au moins une fois par an à une série de contrôles, aléatoires ou systématiques.**

Le partenaire et le CRTA contribuent au suivi des offres :

- directement, en examinant les offres qu'il diffuse,

- indirectement, le plus souvent contacté par des offreurs consultant leur(s) offre(s) sur ses supports et ceux de partenaires tiers alimentés par le SIRTAQUI et demandant saisies ou mises à jour.

Enfin, chaque membre du Réseau SIRTAQUI participe à la qualité de la donnée et doit **signaler au producteur concerné toute donnée qui lui paraîtrait erronée et vice-versa**.

Il est rappelé que **le Fournisseur d'informations reste seul et entier responsable de leurs qualité et complétude**. Le Réseau SIRTAQUI se réserve le droit de choisir les modalités de diffusion de ces informations, notamment vers le grand public, selon ces qualité et complétude.

#### **5. RÈGLES D'UTILISATION DES RUBRIQUES INTERNES DE GESTION DE LA DONNÉE**

Différentes rubriques situées à la fin de l'onglet « Identification » permettent d'**informer les membres du Réseau sur chaque offre** (statut, mise à jour, diffusion grand public, signature des CGU) et de **gérer la diffusion de la donnée vers le grand public**.

*Des schémas vont être ajoutés pour faciliter la compréhension de l'utilisation de ces rubriques.* 

#### **« Niveau »**

Plusieurs offres possèdent un ou plusieurs doublons, créés par un membre du Réseau SIRTAQUI hors de son territoire ou saisis dans le mauvais bordereau. Ces fiches ne sont pas « officielles » et ne doivent pas être visibles, hormis par le membre du Réseau qui les utilise.

Par ailleurs, tous les utilisateurs du SIRTAQUI du département et de la région ainsi que les observatoires doivent pouvoir identifier l'offre régionale de ses copies puisque ces fiches sont dupliquées pour une utilisation locale.

Toutes ces fiches dupliquées doivent donc avoir le champ "Niveau" renseigné en "Offre locale". Seule la fiche originelle peut être renseignée « Niveau = Offre régionale ».

## **« Ne pas diffuser »**

Cette rubrique permet de stopper la diffusion grand public d'une offre (Ne pas diffuser = Oui). Le champ « Motifs de non-diffusion » donne à chaque membre du Réseau SIRTAQUI les raisons de la suspension de diffusion de l'offre.

- « Fermeture temporaire » : l'offre est en travaux ou en cours de changement de propriétaire, donc inaccessible au grand public.

- « Pas de diffusion commerciale » : le Fournisseur d'informations, comme l'y invite les CGU SIRTAQUI, a stipulé qu'il ne souhaite pas que les membres du Réseau SIRTAQUI assurent la promotion de son offre, par exemple parce son établissement est réservé à certaines clientèles. Cette consigne doit absolument être respectée. La fiche doit cependant être saisie en base à des fins d'observation.

- « Pas de réponse au questionnaire » : l'offre n'est pas à jour. Il n'y a donc pas de garantie de qualité de ses données.

- « Pas en règle » : l'offreur ne répond pas à toutes les règles et autorisations qui lui sont nécessaires, il ne doit donc pas être promu.

Cette rubrique est en règle générale remplie par le partenaire.

Chacun est responsable des données qu'il affiche. Il peut donc choisir de poursuivre la diffusion d'une offre à ses risques et ses périls.

Dans certains cas, le maintien de la diffusion peut être légitime, par exemple pour :

- avertir les clients habituels d'une offre de sa fermeture temporaire,

- afficher un site réputé (musée, monument, grand restaurant, …) que le public s'attend à trouver sur un territoire.

Dans les deux cas, le descriptif commercial doit alors préciser que l'offre n'est pas accessible, et si possible indiquer les raisons de cette fermeture (ex : travaux).

#### **« Diffusion vers les partenaires tiers »**

Les offreurs peuvent souhaiter n'être diffusés que sur les supports des membres du Réseau SIRTAQUI, et non sur ceux des partenaires tiers. Cette rubrique permet de le spécifier.

Si un offreur demande à n'être diffusé que par les membres du Réseau SIRTAQUI, alors « Diffusion à des partenaires privés du Réseau SIRTAQUI = Non ».

# **« CGU »**

Tout offreur doit être informé et avoir accès aux CGU SIRTAQUI (Conditions Générales d'Utilisation du SIRTAQUI). Le document présente le fonctionnement du SIRTAQUI, les droits et devoirs de tout offreur y figurant :

- Qui coordonne le Réseau ?

- Comment y sont traitées les informations ?
- Vers qui sont-elles diffusées et à quoi servent-elles ?
- Quelle protection pour les données personnelles ?
- Quels sont les droits et les devoirs dans cette base de données touristique de l'Aquitaine ?

Si l'offreur ne se prononce pas (ni oui, ni non), l'offre reste diffusée.

Si les CGU ne sont pas acceptées (CGU = Non), alors « Ne pas diffuser = Oui ». Motifs = Pas de diffusion commerciale. Toutes les photos doivent être supprimées de la fiche.

Si l'offreur ne souhaite pas mettre ses photos et vidéos sous licence creative commons, ses photos et vidéos ne doivent pas être saisies en base ou être supprimées si elles y sont déjà.

Si un offreur demande à n'être diffusé que par les membres du Réseau SIRTAQUI comme l'y autorise les CGU, alors « Diffusion à des partenaires privés du Réseau SIRTAQUI = Non » (voir ci-dessus).

#### **« Gestion des choix éditoriaux »**

Il est possible de faire des choix éditoriaux pour l'alimentation de ses différents supports ; cela peut se faire par des filtres selon le type d'objet, un classement, un label, l'appartenance à une chaîne, mais aussi par cette rubrique, aujourd'hui seulement utilisée par Gironde Tourisme.

#### **→ Gestion des adhérents**

Une ou plusieurs rubrique(s), différente(s) selon les réseaux, permettent à tout membre du Réseau SIRTAQUI d'identifier ses adhérents.

#### **6. QUE FAIRE SI…**

**Il manque un ou plusieurs champs pour saisir mes informations :** Contacter son partenaire, qui peut à son tour solliciter le Comité Technique pour trouver les solutions les plus adéquates (Cf. le document d'application sur les modalités d'interventions et d'évolutions de l'outil de gestion de la base de données).

**Je souhaite diffuser une offre hors de mon territoire de compétence** : Je me rapproche de mon partenaire pour mettre en place la sélection de cette offre.

**Je souhaite saisir une offre dans un département hors Aquitaine :** Prendre contact avec son partenaire qui ouvre des droits sur la ou les communes concernées, puis veiller à saisir le code INSEE de la commune de l'offre, et non celui d'une commune de son territoire.

**Je souhaite saisir des données sur une offre hors de mon territoire de compétence :** Je prends contact avec le membre du Réseau SIRTAQUI qui gère cette offre (à identifier en consultant l'onglet « Historique » de l'offre) et échange sur les modalités de saisie des informations que j'ai pu obtenir, sur les conditions et, le cas échéant, les délais de mises à jour. Si un accord n'est pas trouvé, ou si la structure concernée est régulièrement défaillante, par exemple parce que les périodes/délais de mise à jour des offres diffèrent des miens, je me rapproche de mon partenaire pour voir ce qui peut être amélioré.

**L'offreur ne répond jamais au questionnaire :** Le SIRTAQUI doit tendre vers l'exhaustivité ; il est donc demandé de saisir et garder cet offreur en base, à minima avec son adresse et ses coordonnées, en vérifiant son existence.

**Un offreur proteste, notamment parce qu'il n'est pas adhérent et qu'en conséquence, il lui est refusé l'entrée et/ou la mise à jour dans le SIRTAQUI :** L'offreur doit se tourner vers son interlocuteur principal, l'office de tourisme. En dernier recours, il peut contacter le partenaire du Réseau concerné.

**Les photos d'un offreur ne sont pas conformes** (trop lourdes, de mauvaise qualité, trop petites, …) : Le producteur des données a la responsabilité d'insérer des photos respectant les règles de saisie. S'il ne peut rien faire à partir de ce qu'il collecte, il peut recontacter l'offreur ou bien assurer par lui-même la réalisation de photos (voir point 4).

Si un autre membre du Réseau constate un défaut, il contacte le producteur de l'offre et lui demande la mise en conformité des images de l'offre. Selon le Schéma d'organisation du Réseau, le partenaire peut quant à lui se donner le droit de les supprimer après plusieurs relances infructueuses.

# **7. ASTUCES TECHNIQUES**

- Tout ce qui est repris par copier-coller, que ce soit sur une page internet, dans un mèl, un document word, PDF ou excel, doit être collé dans le bloc-notes puis recopier avant d'être collé dans Tourinsoft afin de s'assurer qu'il n'y a aucun caractère caché, aucune erreur, aucun interligne non désiré. C'est en particulier le cas pour les adresses mèls et les descriptifs commerciaux.

Le bloc-notes est disponible dans les accessoires de l'explorateur ; il est vivement conseillé de le mettre sur le bureau ou dans la barre de lancement rapide.

- Toute l'activité (création modifications) sur une offre ainsi que les auteurs de cette activité figure dans l'onglet « Historique » de l'offre. Cela permet notamment d'identifier, dans un organisme, la personne chargée de la mise à jour de l'offre. Il est possible de lui écrire directement en cliquant sur la feuille et son crayon.

## **Pour en savoir plus, merci de contacter votre référent SIRTAQUI**

- En Dordogne : sirtaqui@tourismeperigord.com

- En Gironde : sirtaqui@tourisme-gironde.fr

- Dans les Landes : sirtaqui@cdt40.com

- En Lot-et-Garonne : sirtaqui@tourisme-lotetgaronne.com

- Pour le Béarn-Pays Basque : sirtaqui@tourisme64.com

**ou bien la coordinatrice SIRTAQUI au CRTA** (sirtaqui@tourisme-aquitaine.fr).